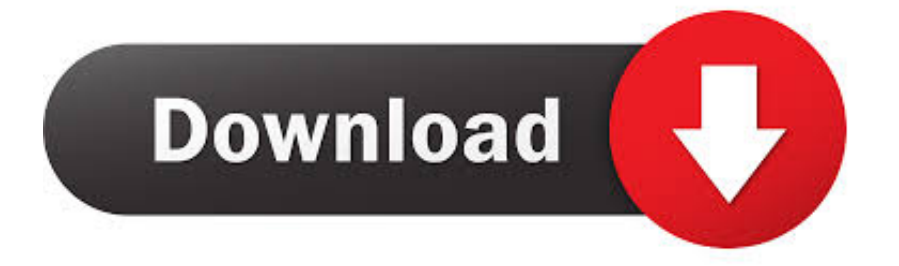

**Skype For Business Mac Outlook Plugin Download** 

...

# **Skype for Business**

#### Enter your Email Address

Use the sign-in address for your organization - not a Skype Name or Microsoft account

Enter your Password

Remember my password

Enter your User Name

Skype for Business online users: username@domain.com All other users: domain\username

**Advanced Options** 

Need help signing in

Sign In

**Skype For Business Mac Outlook Plugin Download** 

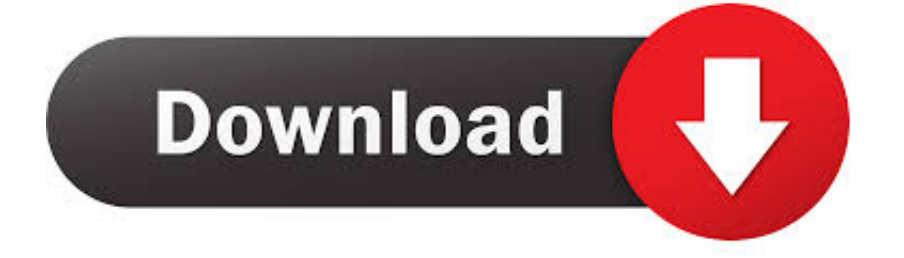

Start, schedule and invite your Lync or Skype for Business contacts to ReadyTalk web meetings by integrating ReadyTalk's amazing web conferencing with Microsoft Lync or Skype for Business.. Note: For a better experience, Zoom recommends using the Zoom Scheduler add-in for Office 365 (desktop or mobile), particularly if your organization has computers running macOS.. ReadyTalk Scheduler for Outlook® gives you the flexibility to easily start on-demand and scheduled meetings directly from Microsoft Outlook.

- 1. skype business outlook plugin
- 2. skype for business outlook plugin keeps disabling
- 3. remove skype for business outlook plugin

The ReadyTalk Google Calendar gadget provides the flexibility to easily schedule and start on-demand meetings directly from Google Calendar.. Initially planned for June 2020, this timeline has been postpone The Zoom Skype for Business (Lync) Plugin allows Lync users 2010, 2013 and Skype for Business users to initiate a Zoom meeting from the contact list.. Use the tables below to understand the feature support impact on those clients This can help you communicate changes to users, pace the rollout process, and fully understand the benefits of upgrading to the latest client.

## **skype business outlook plugin**

skype business outlook plugin, skype for business outlook plugin mac, skype for business outlook plugin keeps disabling, skype for business outlook plugin mac download, remove skype for business outlook plugin, skype for business outlook 2010 plugin, skype for business outlook plugin not working, skype for business outlook plugin missing, install skype for business outlook plugin, skype for business outlook plugin registry, skype for business outlook plugin office 365, skype for business outlook plugin not loading, skype for business outlook plugin disabled, skype for business outlook plugin mac missing [kids silhouette](https://rahyfeedtest.weebly.com/blog/kids-silhouette-vector) [vector](https://rahyfeedtest.weebly.com/blog/kids-silhouette-vector)

-->Skype Plugin For Outlook 365Summary: Skype for Business Server 2019 or Skype for Business Online administrators can use these tables to understand what features are supported on which clients.. Start your calls on-time with the ReadyTalk Desktop application See who's on your audio calls and who is talking.. Start your next ReadyTalk meeting quicker than ever with the new Web Meeting Plugin for Windows and Mac.. Skype for Business Online Admins may want to refer to Skype for Business Online Service Description for information on the different plans available to them.. Download Skype for Business across all your devices Connect with your team anywhere using clients across Windows, Mac, iOS, and Android™, or bring remote participants into meeting spaces of all sizes with Skype for Business. [How To Download Microsoft Excel On Mac For](http://dacucordern.webblogg.se/2021/march/how-to-download-microsoft-excel-on-mac-for-free.html) [Free](http://dacucordern.webblogg.se/2021/march/how-to-download-microsoft-excel-on-mac-for-free.html)

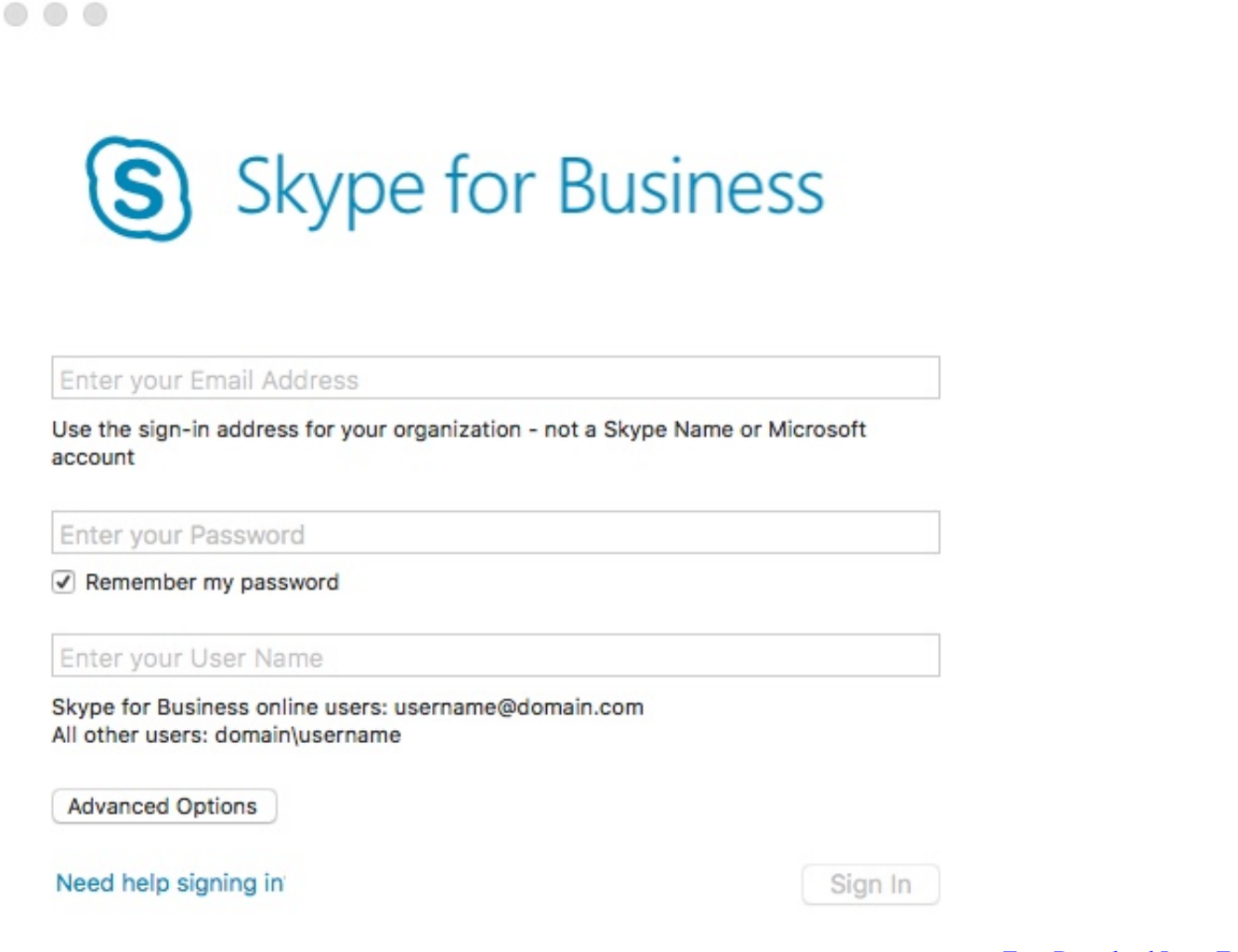

[Sagita Ngamen 3](https://seesaawiki.jp/bercbridjahi/d/!LINK! Free Download Lagu Eni Sagita Ngamen 3)

[Free Download Lagu Eni](https://seesaawiki.jp/bercbridjahi/d/!LINK! Free Download Lagu Eni Sagita Ngamen 3)

# **skype for business outlook plugin keeps disabling**

#### [Freeware Opensource Ux Ui Design Software For Mac](https://quimerolam.shopinfo.jp/posts/15254967)

 Skype Plugin For Outlook 365Skype Outlook Plugin MissingSkype For Outlook Plugin DownloadSkype Plugin For Outlook DesktopRemove Skype Plugin For OutlookSkype For Business Outlook Plugin DownloadReadyTalk offers more ways than ever to meet online faster, right from where you are working. [Can You Download Sims 4 For Mac](https://jolly-panini-8ad487.netlify.app/Can-You-Download-Sims-4-For-Mac.pdf)

### **remove skype for business outlook plugin**

#### [Simple Drafting Software For Mac](http://fruchgesares.rf.gd/Simple_Drafting_Software_For_Mac.pdf)

If joining a webinar, users joining through Skype for Business/Lync will join as panelists.. Some features available with Skype for Business Server 2019 are not available in Skype for Business Online; see Online or Hybrid user account limitations for specifics.. Microsoft will be blocking injection-based plugins from running in Outlook for macOS, and only allowing add-ins available through the Microsoft store.. Join a webinar on the go from your iPad, schedule conferences from Outlook or join a collaborative meeting instantly from your desktop with tools designed to ensure every meeting is as connected as you are.. The following tables show the features that are available with each client that works with Skype for Business Server 2019 or Skype for Business Online.. Outlook Integration; Microsoft Outlook 2007 or later; User Guide and Download 8x8 Microsoft

Integration User Guide (Includes both Outlook and Skype for Business Integration) Download 8x8 Microsoft Integration Plugin.. Before you deploy or upgrade to Skype for Business Server, check which clients are already in use in your organization.. You may also want to refer to Mobile client feature comparison for Skype for Business for smart phone and tablet client feature comparisons. ae05505a44 [Winzip For Mac Filehippo](https://download-game-plants-vs-zombies-hack-cho-android.simplecast.com/episodes/winzip-for-mac-filehippo)

ae05505a44

[Lil Big Invasion .exe Free Download](https://relaxed-kepler-eb09cf.netlify.app/Lil-Big-Invasion-exe-Free-Download)